IBM Tivoli Composite Application Manager for Applications Versión 7.2.1

*Guía de la oferta*

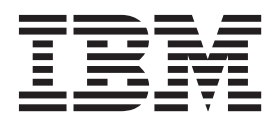

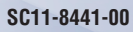

IBM Tivoli Composite Application Manager for Applications Versión 7.2.1

*Guía de la oferta*

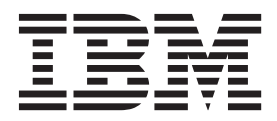

#### **Nota**

Antes de utilizar esta información y el producto al que da soporte, lea la información contenida en el ["Avisos" en la página](#page-32-0) [23.](#page-32-0)

Esta aplicación es aplicable a 7.2.1 de IBM Tivoli Composite Application Manager for Applications (número de producto 5724-I45) y a toddos los releases y modificaciones posteriores hasta que se indique otra cosa en las ediciones nuevas.

**© Copyright IBM Corporation 2008, 2013.**

# **Contenido**

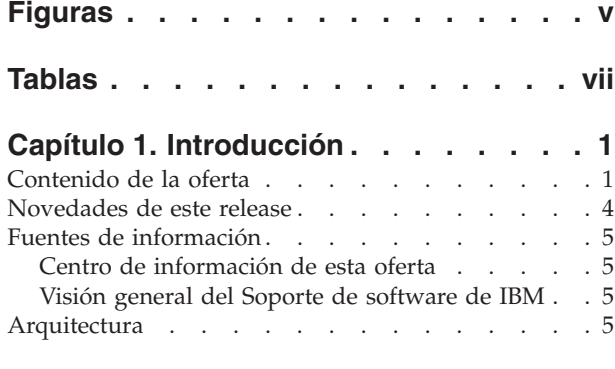

### **[Capítulo 2. Planificación de la](#page-18-0)**

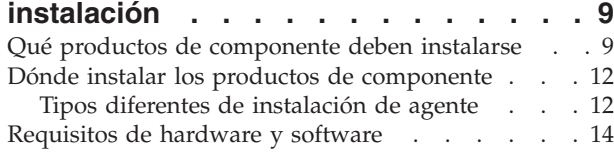

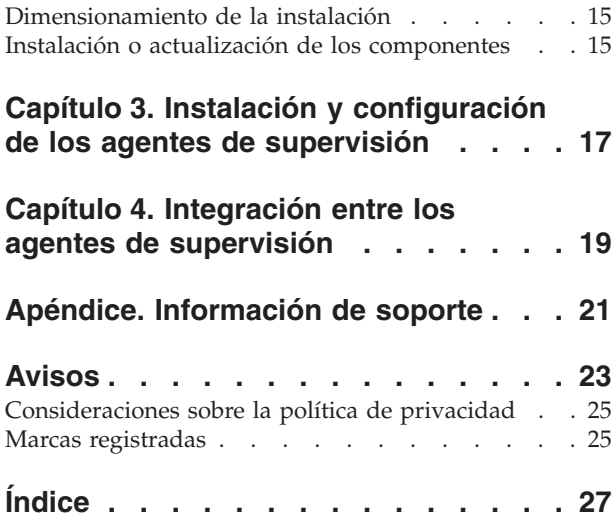

## <span id="page-6-0"></span>**Figuras**

- [1. Arquitectura del entorno de supervisión . . . 7](#page-16-0)<br>2. Integración de la gestión de sucesos y la gestión
- [2. Integración de la gestión de sucesos y la gestión](#page-17-0) [de servicios empresariales Tivoli en el entorno . 8](#page-17-0)
- [3. Instalación característica del agente](#page-22-0) . . . . [13](#page-22-0)<br>4. Instalación del agente VMware VI . . . . . 14 Instalación del agente VMware VI . . . . [14](#page-23-0)

## <span id="page-8-0"></span>**Tablas**

- [1. Agentes que se incluyen con Tivoli Monitoring 9](#page-18-0)<br>2. Determinación de qué productos de
- [2. Determinación de qué productos de](#page-19-0) [componente adicionales deben instalarse . . . 10](#page-19-0)
- [3. Dónde encontrar los requisitos de hardware y](#page-23-0) [software para los productos de componente. . 14](#page-23-0)
- [4. Ubicación, en el Information Center de la](#page-26-0) [documentación, de los detalles de instalación y](#page-26-0) [configuración de los componentes](#page-26-0) . . . . . [17](#page-26-0)
- [5. Enlace entre espacios de trabajo, que hay](#page-28-0) [disponible desde los espacios de trabajo del](#page-28-0) [agente de supervisión WebSphere MQ . . . 19](#page-28-0)
- [6. El enlace entre espacios de trabajo que hay](#page-28-0) [disponible desde los espacios de trabajo del](#page-28-0) [agente de supervisión WebSphere Message](#page-28-0) Broker [. . . . . . . . . . . . . . 19](#page-28-0) [7. Enlace de espacio de trabajo que está](#page-28-0) [disponible desde ITCAM for SOA a ITCAM](#page-28-0) [Agent for WebSphere Applications](#page-28-0) . . . . [19](#page-28-0)
- [8. Enlace de espacio de trabajo que está](#page-29-0) [disponible desde ITCAM Agent for WebSphere](#page-29-0) [Applications a ITCAM for SOA](#page-29-0) . . . . . [20](#page-29-0)

## <span id="page-10-0"></span>**Capítulo 1. Introducción**

La oferta de The IBM® Tivoli Composite Application Manager (ITCAM) for Applications incluye varios productos de componentes. En este documento se proporciona una visión general de los productos de componente, y del proceso de instalación, que le ayudará a determinar qué productos necesita descargar, instalar y configurar.

Consulte la [Tabla 2 en la página 10](#page-19-0) para obtener información sobre la versión de IBM Tivoli Monitoring necesaria para cada uno de los componentes de agente.

Si descarga los productos de componente de Passport Advantage, siga las instrucciones del [documento de](http://publib.boulder.ibm.com/infocenter/tivihelp/v24r1/topic/com.ibm.itcama.doc_7.2.1/downloaddoc/DownloadDocument_itcamforapplications721.html) [descarga](http://publib.boulder.ibm.com/infocenter/tivihelp/v24r1/topic/com.ibm.itcama.doc_7.2.1/downloaddoc/DownloadDocument_itcamforapplications721.html) (http://publib.boulder.ibm.com/infocenter/tivihelp/v24r1/topic/com.ibm.itcama.doc\_7.2.1/ downloaddoc/DownloadDocument\_itcamforapplications721.html).

La oferta ITCAM for Applications es un paquete de productos de componente que supervisan y gestionan sistemas, servidores de aplicaciones y servidores de bases de datos, realizan un seguimiento de la disponibilidad y el rendimiento, y proporcionan informes, en una interfaz de usuario gráfica basada en un navegador, para realizar un seguimiento de las tendencias y solucionar problemas. La interfaz de usuario también ofrece un consejo de experto sobre las alertas y las acciones correctivas.

IBM SmartCloud Application Performance Management UI Versión 7.6.0.1 proporciona paneles de instrumentos nuevos y personalizables para IBM SmartCloud Application Performance Management, Tivoli Monitoring, y productos ITCAM. La IU incluye plantillas predefinidas para J2EE simples, J2EE complejas y aplicaciones SAP, basadas en los estándares de la industria. Puede utilizar estas plantillas para construir sus propios paneles de instrumentos para supervisar los recursos de sus entornos de TI. La interfaz de usuario también integra vistas para supervisar sucesos basados en situación de IBM Tivoli Monitoring y transacciones de sus aplicaciones. Para obtener información sobre IBM SmartCloud Application Performance Management UI, consulte la [Wiki de IBM SmartCloud Application Performance](https://www.ibm.com/developerworks/community/wikis/home?lang=en#!/wiki/IBM%20SmartCloud%20Application%20Performance%20Management/page/SC%20APM%20UI) [Management UI](https://www.ibm.com/developerworks/community/wikis/home?lang=en#!/wiki/IBM%20SmartCloud%20Application%20Performance%20Management/page/SC%20APM%20UI) (https://www.ibm.com/developerworks/community/wikis/home?lang=en#!/wiki/IBM %20SmartCloud%20Application%20Performance%20Management/page/SC%20APM%20UI).

Las operaciones y los administradores de TI pueden utilizar ITCAM for Applications para mantener altos niveles de rendimiento y disponibilidad para aplicaciones compuestas y servicios. Utilizando el conjunto consolidado de herramientas de la oferta ITCAM for Applications, las organizaciones de TI pueden optimizar los niveles de servicio y contener los costes en los recursos de aplicación críticos en la empresa.

### **Contenido de la oferta**

Esta oferta simplifica el conjunto de productos de ITCAM y crea un único producto para resolver sus necesidades de gestión de aplicaciones. En lugar de tener que determinar sus necesidades exactas antes de realizar la compra, puede comprar una única licencia para utilizar un sólo agente, tres agentes cualesquiera (paquete de tres) o todos los agentes o las tecnologías de gestión de aplicaciones (paquete completo) de esta oferta.

Antes de instalar cualquiera de los agentes de esta oferta, debe instalar Tivoli Monitoring, que es el software de requisito previo. Consulte la [Tabla 2 en la página 10](#page-19-0) para obtener información sobre la versión de Tivoli Monitoring necesaria para cada uno de los componentes de agente.

<span id="page-10-1"></span>**Nota:** La oferta es compatible con IBM Tivoli Monitoring Versión 6.2.3 Fixpack 3 y versiones posteriores. Para utilizar la característica de agente autodescriptiva proporcionada en IBM Tivoli Monitoring Version y versiones posteriores, debe instalar IBM Tivoli Monitoring Versión 6.2.3 Fixpack 1 o posterior.

#### **IBM Tivoli Composite Application Manager Agent for DB2 Versión 7.1**

Proporciona gestión y supervisión inteligente de servidores de bases de datos DB2. En las vistas se muestran mediciones clave, exclusivas de cada aplicación, que incluyen aciertos de almacenamiento intermedio, conexiones utilizadas, actividad de hebras, puntos muertos y contención.

#### **IBM Tivoli Composite Application Manager Agent for HTTP Servers Versión 7.1**

Asegura la disponibilidad y el rendimiento de aplicaciones y servicios de empresa críticos supervisando de manera exhaustiva el estado y el rendimiento del servidor HTTP. El agente alerta de forma proactiva, a los administradores, sobre problemas relacionados con el estado y el rendimiento, proporciona medidas en tiempo real de diagnóstico de problemas, y recopila medidas históricas para la elaboración de informes y sobre las tendencias de capacidad.

#### **IBM Tivoli Composite Application Manager Agent for J2EE Versión 7.1**

Asegura la disponibilidad y el rendimiento de aplicaciones y servicios de empresa críticos supervisando de manera exhaustiva el estado y el rendimiento del servidor subyacente J2EE. El agente alerta de forma proactiva, a los administradores, sobre problemas relacionados con el estado y el rendimiento, proporciona medidas en tiempo real de diagnóstico de problemas, y recopila medidas históricas para la elaboración de informes y sobre las tendencias de capacidad.

#### **IBM Tivoli Composite Application Manager Agent for Lotus Domino Versión 6.2.1**

Proporciona una gestión y supervisión seguras de los servidores Lotus Domino, que le ayudará a optimizar el rendimiento de la aplicación Lotus Domino. La funcionalidad proporcionada utiliza modelos estándar que se centran en la disponibilidad del servidor, la gestión de las bases de datos, direccionamiento del correo, réplicas, procesos de servidor y estado del servidor. El agente de Lotus Domino incluye IntelliWatch para supervisar servidores Lotus Domino.

#### **IBM Tivoli Composite Application Manager Agent for Lotus Sametime Versión 6.2.4**

Proporciona capacidades de supervisión para los servidores de comunidades de Lotus Sametime. El agente supervisa el estado del servidor, la disponibilidad de los procesos de servidores de Sametime, la conectividad del puerto de servicios, los datos de estadísticas y la configuración de la agrupación en clúster de servicios de comunidad. El agente también proporciona pruebas de funciones para el inicio de sesión, detección y mensajería instantánea.

#### **IBM Tivoli Composite Application Manager Agent for PeopleSoft Enterprise Application Domain Versión 7.1.1**

Supervisa la disponibilidad, el estado y el rendimiento de los recursos PeopleSoft Enterprise siguientes: dominio de aplicación PeopleSoft, conexiones de clientes, Tuxedo, vista de planificadores de procesos a nivel de dominio y registros del dominio de aplicación y Tuxedo.

#### **IBM Tivoli Composite Application Manager Agent for PeopleSoft Enterprise Process Scheduler Versión 7.1.1**

Supervisa la disponibilidad, el estado y el rendimiento de los recursos PeopleSoft Enterprise siguientes: planificador de procesos (por lotes), Tuxedo, estatus de proceso por lotes individual, y registros del planificador de procesos y Tuxedo.

#### **IBM Tivoli Composite Application Manager Agent for SAP Applications Versión 7.1.1**

Supervisar el entorno SAP. Este agente de supervisión ofrece un punto central de gestión para recopilar la información necesaria para detectar problemas de forma prematura, y evitar que vuelvan a ocurrir. El agente permite disponer de una gestión de sistemas eficaz, en todos los releases SAP, aplicaciones y componentes, y las bases de datos, sistemas operativos e interfaces externas subyacentes. Puede recopilar y analizar, fácilmente, información crítica sobre la empresa SAP.

Esta versión sustituye IBM Tivoli Monitoring for Applications Versión 6.2: agente mySAP.

#### **IBM Tivoli Composite Application Manager Agent for Siebel CRM Versión 7.1.1**

Supervisa la disponibilidad, el estado y el rendimiento de los principales recursos de Siebel CRM:

el servidor de aplicaciones, el servidor de nombres de pasarela, los componentes, las tareas, los sistemas de archivos y los registros de Siebel. El agente Siebel también permite realizar acciones básicas con Siebel CRM.

#### **IBM Tivoli Composite Application Manager for SOA Versión 7.2 Fixpack 1**

Proporciona supervisión y gestión de servicios y mediaciones en un entorno de arquitectura orientada a servicios (SOA). ITCAM for SOA supervisa una amplia variedad de medidas en muchos entornos de tiempo de ejecución del servidor de aplicaciones y de los buses de servicios de empresa. Ahora, ITCAM for SOA supervisa los procesos de negocio de Business Process Execution Language (BPEL) y Business Process Definition (BPD) de IBM Business Process Manager (IBPM) Versión 7.5.1 y Versión 8.0. Los supervisores de ITCAM for SOA actúa entre componentes implementando un servicio en el entorno de BPM.

#### **IBM Tivoli Composite Application Manager Agent for Sybase ASE versión 6.2**

Proporciona supervisión y gestión inteligentes de los servidores Sybase. En las vistas se muestran mediciones clave, exclusivas de cada aplicación, que incluyen aciertos de almacenamiento intermedio, conexiones utilizadas, actividad de hebras, puntos muertos y contención.

#### **IBM Tivoli Composite Application Manager Agent for WebSphere Applications Versión 7.2**

Asegura la disponibilidad y el rendimiento de aplicaciones y servicios de empresa críticos supervisando de manera exhaustiva el estado y el rendimiento de los recursos de aplicaciones WebSphere. El agente alerta de forma proactiva, a los administradores, sobre problemas relacionados con el estado y el rendimiento, proporciona medidas en tiempo real de diagnóstico de problemas, y recopila medidas históricas para la elaboración de informes y sobre las tendencias de capacidad.

#### **IBM Tivoli Composite Application Manager Agent for WebSphere DataPower Appliance Versión 7.1 Fixpack 1**

Proporciona un punto central de control para los dispositivos WebSphere DataPower en el entorno de la empresa y ofrece un método completo para reunir la información que se necesita para detectar problemas pronto. Este agente puede identificar y notificarle de problemas comunes de los dispositivos que supervisa, proporcionando información de disponibilidad, rendimiento, recurso y carga de trabajo.

### **IBM Tivoli Composite Application Manager Agent for WebSphere Message Broker Versión 7.1 Fixpack**

**1** Proporciona una herramienta de supervisión y gestión con medios para verificar, analizar y ajustar las topologías de WebSphere Message Broker que están asociadas a productos de WebSphere Message Broker.

**Nota:** Debe instalar IBM Tivoli Monitoring Versión 6.2.3 Fixpack 1 o una versión posterior para trabajar con este agente.

#### **IBM Tivoli Composite Application Manager Agent for WebSphere MQ Versión 7.1 Fixpack 1**

Proporciona capacidades completas y proactivas de supervisión y gestión para IBM WebSphere MQ. El agente ayuda a supervisar el estado de los componentes clave, como colas, gestores de colas, canales y flujos de mensajes; ayuda a identificar problemas en tiempo real; y ayuda a ofrecer una resolución rápida del problema a través de la correlación local, el análisis de la causa raíz y acciones correctivas.

**Nota:** Debe instalar IBM Tivoli Monitoring Versión 6.2.3 Fixpack 1 o una versión posterior para trabajar con este agente.

#### **IBM Tivoli Composite Application Manager Agent for WebSphere MQ File Transfer Edition Versión**

**7.0.1** Supervisa la actividad de las redes de WebSphere MQ File Transfer Edition que han definido los gestores de colas de coordinación. Este agente puede instalarse localmente o de forma remota en un gestor de colas de coordinación. El agente supervisa el estado del agente de WebSphere MQ File Transfer Edition, el estado de la transferencia de archivos, los registros de anotaciones de mensajes de transferencia y otros elementos.

### <span id="page-13-0"></span>**IBM Tivoli Composite Application Manager Configuration Agent for WebSphere MQ Versión 7.1 Fixpack 1**

Simplifica las tareas de definir la configuración de WebSphere MQ. Puede utilizar el agente de configuración de ITCAM para WebSphere MQ para gestionar la red de WebSphere MQ desde un único punto de control, ver cómo se relacionan los gestores y los recurso de colas de WebSphere MQ visualizando una representación jerárquica de toda la red, y agrupar recursos de WebSphere MQ relacionados de forma que reflejen las relaciones orientadas a la empresa entre ellos y la estructura lógica de la empresa.

**Importante:** Debe instalar IBM Tivoli Monitoring Versión 6.2.3 Fixpack 1 o una versión posterior para trabajar con este agente.

### **IBM Tivoli Composite Application Manager Extended Agent for Oracle Database Versión 6.3.1 Fixpack**

- **2** Proporciona una supervisión y gestión inteligentes de los servidores de bases de datos Oracle, servidores de bases de datos RAC (Real Application Clusters) de Oracle, software ASM (Automated Storage Management) y Oracle Data Guard. En las vistas se muestran mediciones clave, exclusivas de cada aplicación, que incluyen aciertos de almacenamiento intermedio, conexiones utilizadas, actividad de hebras, puntos muertos y contención.
- **IBM Tivoli Monitoring for Virtual Environments Agent for NetApp Storage Versión 7.2 Fixpack 2** Proporciona la capacidad de supervisar sistemas de almacenamiento NetApp y IBM N Series a través de NetApp DataFabric Manager (DFM).
- **IBM Tivoli Monitoring for Virtual Environments Agent for VMware VI Versión 7.2 Fixpack 2** Proporciona la capacidad de supervisar un entorno VMware y de proporcionar acciones básicas con VMware Virtual Centers.

#### **IBM Tivoli Monitoring Versión 6.3 Fixpack 2**

Supervisa y gestiona aplicaciones de sistema y de red en varios sistemas operativos, efectúa un seguimiento de la disponibilidad y del rendimiento del sistema de la empresa, y proporciona informes para realizar un seguimiento de las tendencias y resolver problemas. Tivoli Monitoring también proporciona los componentes siguientes, que consolidan, distribuyen, almacenan y visualizan datos para los agentes de supervisión que comparten todos los productos de componentes de esta oferta:

- Navegador y clientes de escritorio de Tivoli Enterprise Portal
- Servidor de Tivoli Enterprise Portal
- Servidor de Tivoli Enterprise Monitoring
- Tivoli Data Warehouse

Consulte la documentación de Tivoli Monitoring en el [Information Center de IBM Tivoli](http://pic.dhe.ibm.com/infocenter/tivihelp/v61r1/topic/com.ibm.itm.doc_6.3fp2/welcome.htm) [Monitoring](http://pic.dhe.ibm.com/infocenter/tivihelp/v61r1/topic/com.ibm.itm.doc_6.3fp2/welcome.htm) (http://pic.dhe.ibm.com/infocenter/tivihelp/v61r1/topic/com.ibm.itm.doc\_6.3fp2/ welcome.htm) para obtener descripciones de las novedades en V6.3 Fixpack 2.

### **Novedades de este release**

Para la versión 7.2.1 de ITCAM for Applications, las siguientes mejoras están disponibles desde la versión 7.2.

- Se han añadido versiones nuevas de los agentes siguientes:
	- IBM Tivoli Composite Application Manager Agent for PeopleSoft Enterprise Application Domain Versión 7.1.1
	- IBM Tivoli Composite Application Manager Agent for PeopleSoft Enterprise Process Scheduler Versión 7.1.1
	- IBM Tivoli Composite Application Manager Agent for SAP Applications Versión 7.1.1
	- IBM Tivoli Composite Application Manager Agent for Siebel CRM Versión 7.1.1
	- IBM Tivoli Composite Application Manager Agent for WebSphere DataPower Appliance Versión 7.1 Fixpack 1
- **4** IBM Tivoli Composite Application Manager for Applications: Guía de la oferta
- <span id="page-14-0"></span>– IBM Tivoli Composite Application Manager Agent for WebSphere Message Broker Versión 7.1 Fixpack 1
- IBM Tivoli Composite Application Manager Agent for WebSphere MQ Versión 7.1 Fixpack 1
- IBM Tivoli Composite Application Manager Configuration Agent for WebSphere MQ Versión 7.1 Fixpack 1
- IBM Tivoli Composite Application Manager Extended Agent for Oracle Database Versión 6.3.1 Fixpack 2
- IBM Tivoli Composite Application Manager for SOA Versión 7.2 Fixpack 1
- IBM Tivoli Monitoring for Virtual Environments Agent for NetApp Storage Versión 7.2 Fixpack 2
- IBM Tivoli Monitoring for Virtual Environments Agent for VMware VI Versión 7.2 Fixpack 2

### **Fuentes de información**

En esta publicación se proporciona información básica en forma de resumen.

### **Centro de información de esta oferta**

Para obtener información detallada sobre los productos de componente, incluidas las instrucciones de instalación, consulte la información específica del producto en el [IBM Tivoli Composite Application](http://publib.boulder.ibm.com/infocenter/tivihelp/v24r1/topic/com.ibm.itcama.doc_7.2.1/welcome_itcamfapps721.html) [Manager for Applications Information Center](http://publib.boulder.ibm.com/infocenter/tivihelp/v24r1/topic/com.ibm.itcama.doc_7.2.1/welcome_itcamfapps721.html) (http://publib.boulder.ibm.com/infocenter/tivihelp/v24r1/ topic/com.ibm.itcama.doc\_7.2.1/welcome\_itcamfapps721.html).

### **Visión general del Soporte de software de IBM**

Los clientes que tienen acceso al Soporte de software de IBM pueden utilizar *IBM Software Support Handbook* para resolver cuestiones relacionadas con el Soporte de software de IBM.

Por lo general, los clientes de Estados Unidos pueden abrir una solicitud de servicio o un PMR (Problem Management Record) electrónicamente, a través del servicio de herramientas de Service Request en línea de IBM, o bien llamando al 1-800-IBM-SERV, para obtener soporte telefónico. Aquellos clientes que se encuentren fuera de Estados Unidos pueden utilizar también el servicio de herramientas de Service Request en línea de IBM, o bien pueden llamar al número de IBM de su país, para obtener soporte telefónico. La publicación *IBM Software Support Handbook* contiene información de contacto, números de teléfono, información sobre el servicio Service Request Tools en línea de IBM, y demás información sobre el servicio IBM Software Support.

Cuando envíe PMRs para IBM Tivoli Composite Application Manager for Applications Versión 7.2.1 (5725-I45), utilice el ID de componente (compid) **5725I4500**. El compid puede ser distinto si sabe cuál es el área donde se ha producido el problema o qué componente ha fallado.

Revise las páginas de soporte del producto de IBM para encontrar soluciones a los problemas conocidos. Este método es una forma rápida de obtener respuestas a sus preguntas.

Antes de ponerse en contacto con el Soporte de software de IBM, asegúrese de revisar la documentación para el componente cuyos problemas desea resolver.

### **Arquitectura**

ITCAM for Applications le ayuda a gestionar los componentes de servidor y middleware (por ejemplo, sistemas operativos, servidores de aplicaciones, servidores de bases de datos, servidores de mensajería, servidores Lotus Domino , servidores web, servidores J2EE y servidores Lotus Sametime), incluso en entornos virtualizados.

<span id="page-15-0"></span>En la [Figura 1 en la página 7](#page-16-0) se ilustra la arquitectura del entorno de supervisión, una vez instalados los componentes de supervisión siguientes:

- Tivoli Data Warehouse
- v Navegador y clientes de escritorio de Tivoli Enterprise Portal
- v Servidor de Tivoli Enterprise Portal
- El servidor de Tivoli Enterprise Monitoring del concentrador
- v Los servidores de Tivoli Enterprise Monitoring remotos
- v Cualquiera de los componentes siguientes:
	- Agente para servidores HTTP
	- Agente para J2EE
	- Agente de DB2
	- Agente de Lotus Domino
	- Agente de Lotus Sametime
	- Agentes de sistema operativo
	- Agente de Base de datos Oracle ampliada
	- Agentes de PeopleSoft
	- Agente SAP
	- Agente Siebel
	- Agente SOA
	- Agente de Sybase ASE
	- Agente NetApp Storage
	- Agente VMWare VI
	- Agente para WebSphere Applications
	- Agente de WebSphere DataPower Appliance
	- Agente de WebSphere Message Broker Monitoring
	- Agente de WebSphere MQ Monitoring
	- Agente de configuración WebSphere MQ
	- Agente de WebSphere MQ File Transfer Edition

<span id="page-16-0"></span>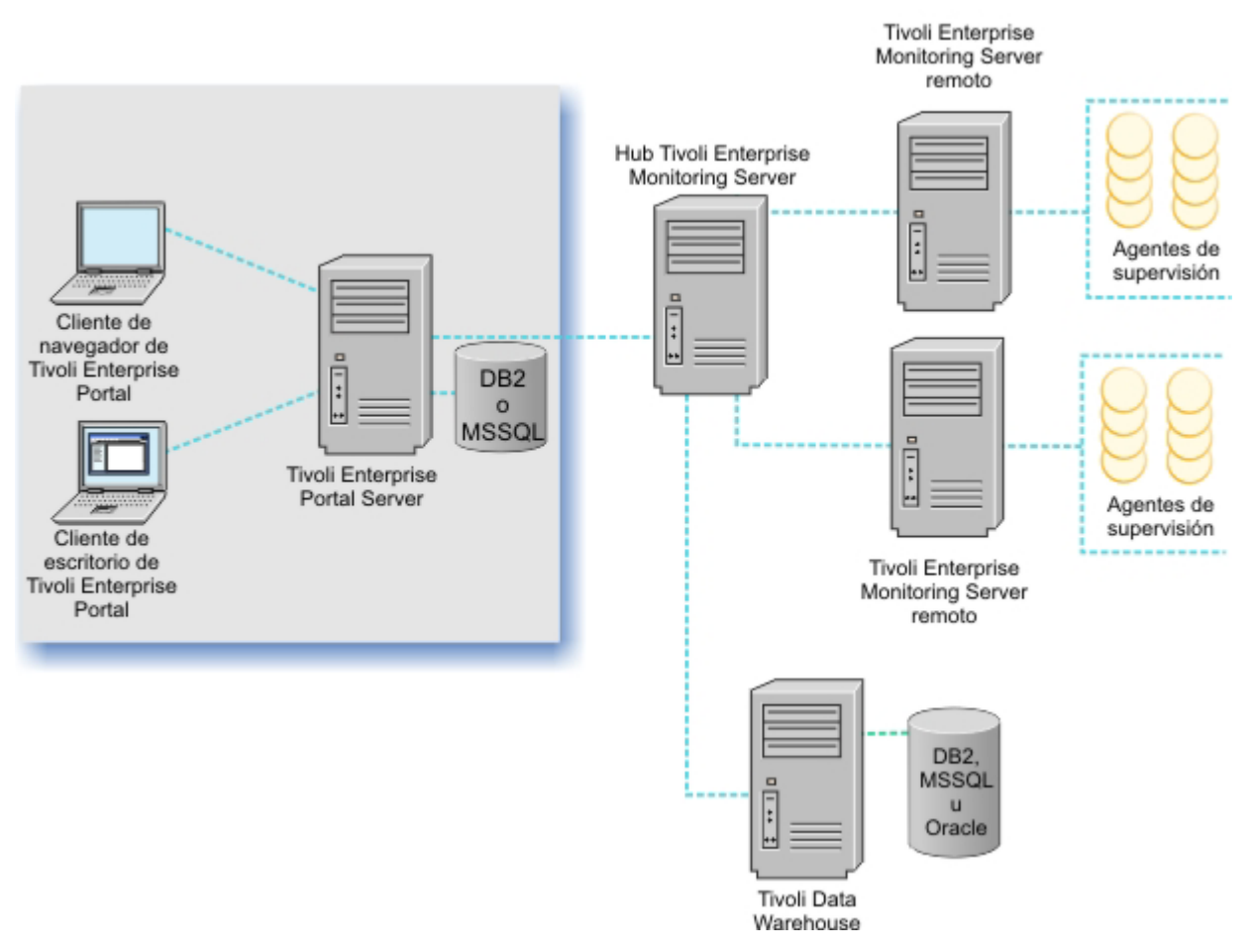

*Figura 1. Arquitectura del entorno de supervisión*

En la [Figura 2 en la página 8](#page-17-0) se ilustra la integración opcional de los productos de gestión de sucesos y de gestión de servicios empresariales Tivoli en el entorno de supervisión. En [Figura 2 en la página 8,](#page-17-0) el recuadro etiquetado como "Tivoli Monitoring Infrastructure" representa todo lo que aparece en Figura 1 a excepción de los agentes de supervisión. Si está utilizando productos de IBM Tivoli Enterprise Console o IBM Tivoli Netcool/OMNIbus además de Tivoli Monitoring para gestionar sucesos en su empresa, puede integrar y gestionar sucesos desde una única consola. El componente de sincronización de sucesos envía actualizaciones a sucesos de situaciones que se reenvían a un servidor de sucesos de Tivoli Enterprise Console o a un servidor Netcool/OMNIbus Object de vuelta al servidor de supervisión.

<span id="page-17-0"></span>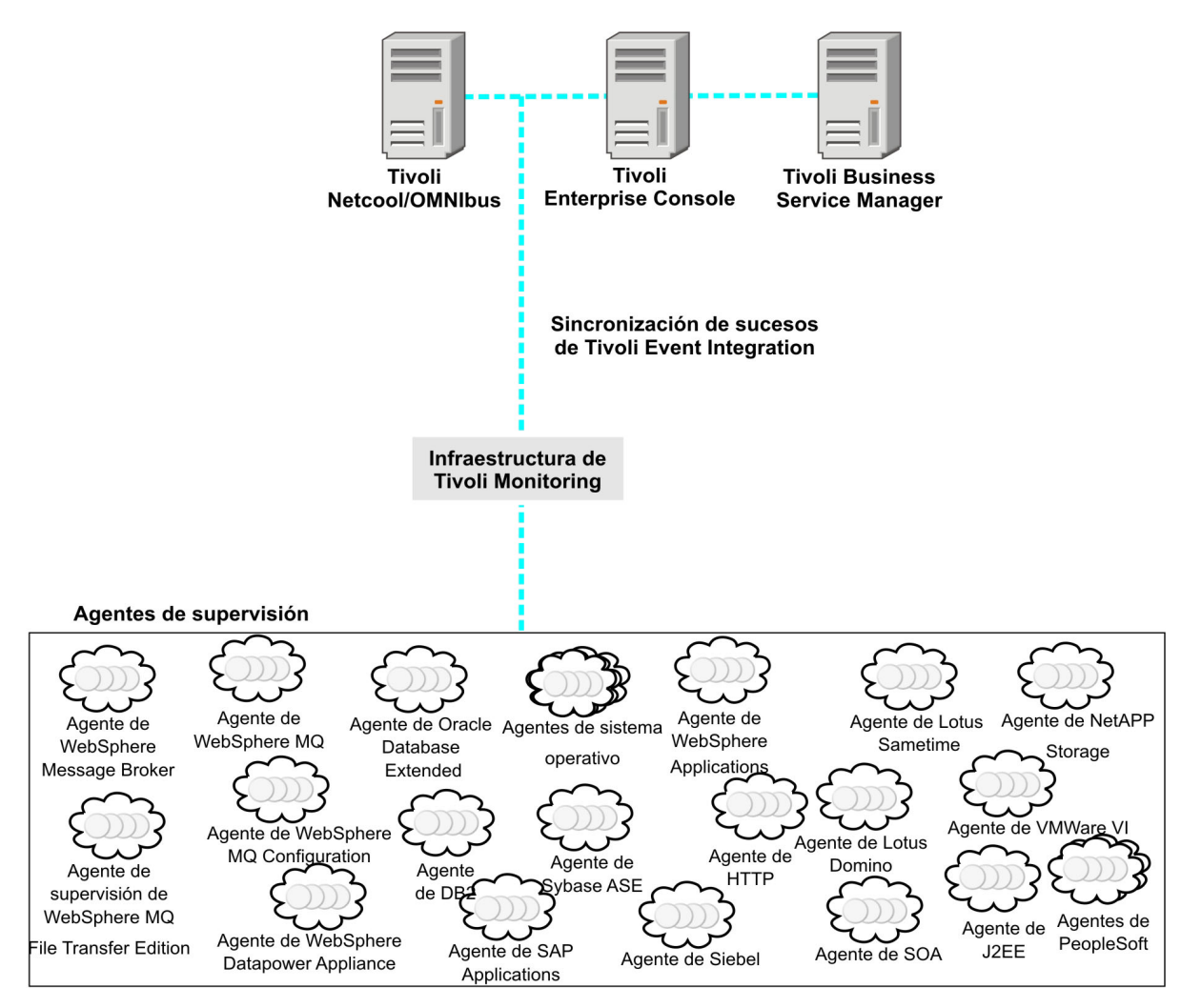

*Figura 2. Integración de la gestión de sucesos y la gestión de servicios empresariales Tivoli en el entorno*

Para obtener información acerca de cómo diseñar el cortafuegos de la red en relación con el entorno de Tivoli Monitoring, consulte "Cortafuegos" de la *IBM Tivoli Monitoring: Guía de instalación y configuración* en el [IBM Tivoli Composite Application Manager for Applications Information Center](http://publib.boulder.ibm.com/infocenter/tivihelp/v24r1/topic/com.ibm.itcama.doc_7.2.1/welcome_itcamfapps721.html) (http://publib.boulder.ibm.com/infocenter/tivihelp/v24r1/topic/com.ibm.itcama.doc\_7.2.1/ welcome\_itcamfapps721.html).

## <span id="page-18-0"></span>**Capítulo 2. Planificación de la instalación**

Antes de instalar los productos de componente, identifique qué componentes desea instalar, dónde desea instalarlos, los requisitos de hardware y software, el dimensionamiento y el orden de instalación.

### **Qué productos de componente deben instalarse**

Instale diferentes componentes en función del software que desee supervisar.

Antes de instalar cualquiera de los agentes listados en [Tabla 2 en la página 10,](#page-19-0) debe instalar IBM Tivoli Monitoring Versión 6.2.3 Fixpack 3 o posterior, que es el software de requisito previo. Para utilizar la característica de agente autodescriptiva o los agentes de Messaging V7.1, debe instalar IBM Tivoli Monitoring Versión 6.2.3 Fixpack 1 o posterior.

*Tabla 1. Agentes que se incluyen con Tivoli Monitoring*

| Agentes incluidos con Tivoli Monitoring                                                                                                    | Recursos supervisados                                                                      |
|----------------------------------------------------------------------------------------------------|--------------------------------------------------------------------------------------------|
| Agentes de sistema operativo, incluidos los agentes para AIX para<br>System p, y supervisores de SO sin agentes:                                                                                                    | Sistemas operativos, entre los que se<br>incluyen:                                         |
| Los agentes que supervisan los entornos virtualizados Power como,<br>por ejemplo, la consola de gestión de hardware (HMC), el complejo<br>electrónico central (CEC), el servidor de E/S virtual (VIOS) y AIX<br>Premium, se incluyen con el producto base IBM Tivoli Monitoring<br>V6.2 y posterior.<br>Los supervisores de SO sin agentes siguientes se incluyen con el<br>producto base IBM Tivoli Monitoring V6.2.1: | $\cdot$ AIX<br>$\cdot$ HP-UX<br>$\cdot$ i5/OS<br>$\cdot$ Linux<br>• Sun Solaris<br>Windows |
| - Supervisión sin agentes para AIX<br>Supervisión sin agentes para HP-UX<br>Supervisión sin agentes para Linux<br>Supervisión sin agentes para Solaris<br>Supervisión sin agentes para Windows                                                                                                    |                                                                                            |
| <b>IBM Tivoli Monitoring Agent Builder</b>                                                                                                    | Software personalizado                                                                     |

Para obtener más información, o si ya ha instalado Tivoli Monitoring, consulte la [Nota en el contenido de](#page-10-1) [la sección de la oferta.](#page-10-1) Tivoli Monitoring incluye los componentes siguientes que comparten todos los productos de componentes de esta oferta y también los agentes que aparecen en la Tabla 1:

- v Navegador y clientes de escritorio de Tivoli Enterprise Portal
- Servidor de Tivoli Enterprise Portal
- Servidor de Tivoli Enterprise Monitoring
- Tivoli Data Warehouse

En la [Tabla 2 en la página 10](#page-19-0) se muestra una lista con los productos de componente que debe instalar en función del software que desee supervisar. Para obtener información más específica sobre el software que pueden supervisar los agentes incluidos, consulte la información de requisito previo específica del agente en el [Information Center de IBM Tivoli Composite Application Manager for Applications](http://publib.boulder.ibm.com/infocenter/tivihelp/v24r1/topic/com.ibm.itcama.doc_7.2.1/welcome_itcamfapps721.html) (http://publib.boulder.ibm.com/infocenter/tivihelp/v24r1/topic/com.ibm.itcama.doc\_7.2.1/ welcome\_itcamfapps721.html).

<span id="page-19-0"></span>*Tabla 2. Determinación de qué productos de componente adicionales deben instalarse*

| Instalar este agente o<br>producto:                                                                                | Que incluye los agentes<br>siguientes:                       | Para supervisar estos<br>recursos:                                                   | Tivoli Monitoring versión                |
|----------------------------------------------------------------------------------------------------|--------------------------------------------------------------|--------------------------------------------------------------------------------------|------------------------------------------|
| IBM Tivoli Composite<br><b>Application Manager Agent</b><br>for DB2 Versión 7.1                                    | • Agente de DB2                                              | $\cdot$ IBM DB2                                                                      | V6.2.2 fixpack 2 o superior              |
| IBM Tivoli Composite<br><b>Application Manager Agent</b><br>for HTTP Servers Versión<br>7.1                        | • Agente de HTTP Servers                                     | • Servidores Web                                                                     | V6.2.2 fixpack 2 o superior              |
| IBM Tivoli Composite<br><b>Application Manager Agent</b><br>for J2EE Versión 7.1                                   | • Agente J2EE                                                | • Servidores J2EE                                                                    | V6.2.2 fixpack 2 o superior              |
| IBM Tivoli Composite<br><b>Application Manager Agent</b><br>for WebSphere Applications<br>Versión 7.2              | Agente para WebSphere<br>Applications                        | • Software de IBM<br>WebSphere                                                       | V6.2.2 fixpack 2 o posterior             |
| IBM Tivoli Composite<br><b>Application Manager Agent</b><br>for Lotus Domino Versión<br>6.2.1                      | Agente de Lotus Domino<br>e IntelliWatch                     | • IBM Lotus Domino                                                                   | V6.2.1 arreglo temporal 2 o<br>posterior |
| IBM Tivoli Composite<br><b>Application Manager Agent</b><br>for Lotus Sametime V6.2.4                              | Agente de Lotus<br>Sametime                                  | Servidor de comunidad<br>Sametime                                                    | V6.2.2 fixpack 2 o superior              |
| IBM Tivoli Composite<br><b>Application Manager Agent</b><br>for PeopleSoft Enterprise<br>Application Domain V7.1.1 | Agente PeopleSoft<br><b>Enterprise Application</b><br>Domain | • PeopleSoft Enterprise<br>- PeopleSoft Application<br>Domain                        | V6.2.3 fixpack 3 o superior              |
| IBM Tivoli Composite<br><b>Application Manager Agent</b><br>for PeopleSoft Enterprise<br>Process Scheduler V7.1.1  | Agente PeopleSoft<br><b>Enterprise Process</b><br>Scheduler  | • PeopleSoft Enterprise<br>- Process Scheduler<br>Tuxedo<br>$\overline{\phantom{0}}$ | V6.2.3 fixpack 3 o superior              |
| IBM Tivoli Composite<br><b>Application Manager Agent</b><br>for SAP Applications<br>Versión 7.1.1                  | • Agente SAP                                                 | $\cdot$ SAP                                                                          | V6.2.3 fixpack 3 o superior              |
| IBM Tivoli Composite<br><b>Application Manager Agent</b><br>for Siebel CRM Versión<br>7.1.1                        | • Agente Siebel                                              | • Siebel CRM                                                                         | V6.2.3 fixpack 3 o superior              |

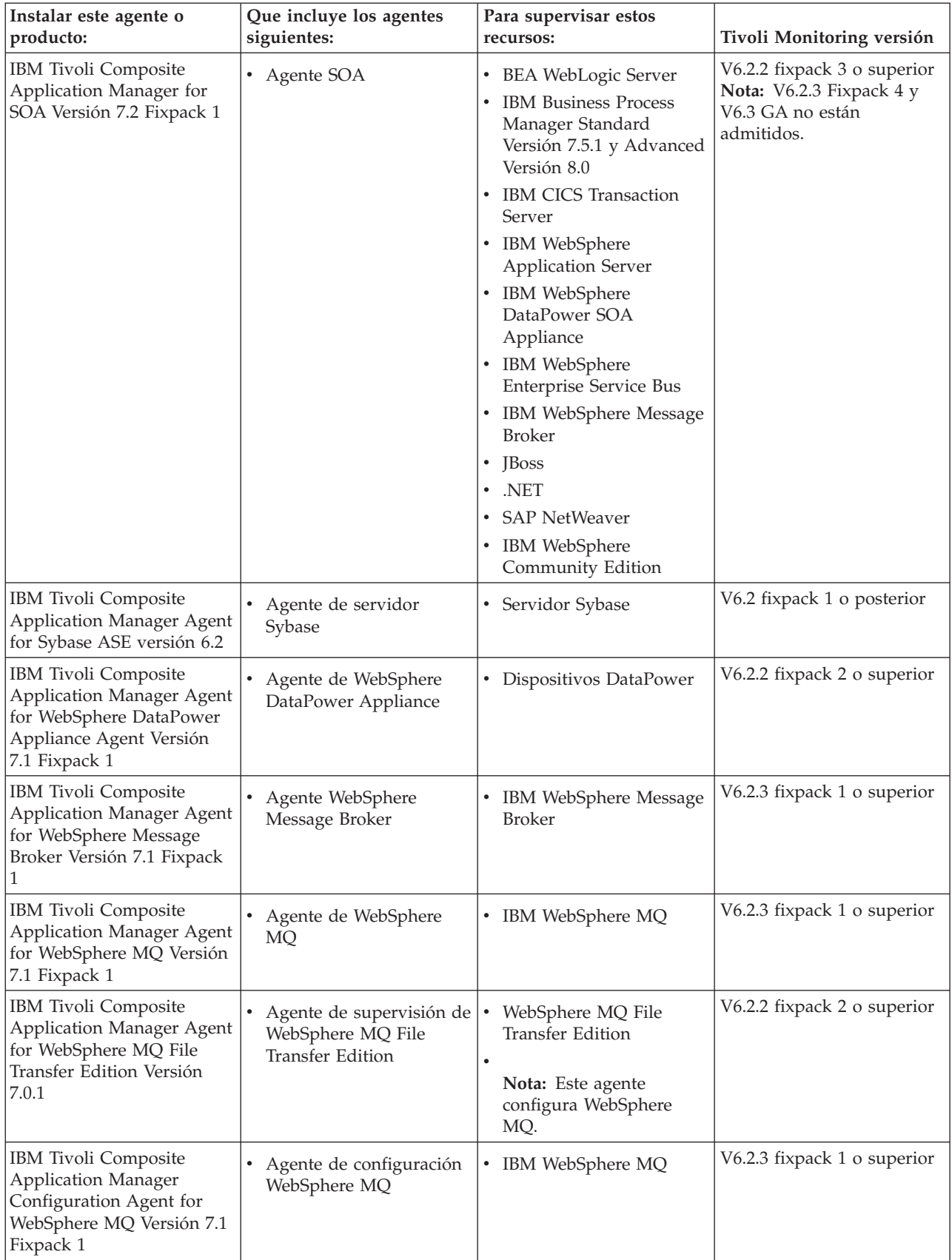

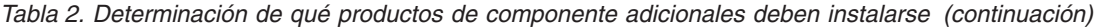

| Instalar este agente o<br>producto:                                                                                           | Que incluye los agentes<br>siguientes:                  | Para supervisar estos<br>recursos:                                                      | Tivoli Monitoring versión   |
|----------------------------------------------------------------------------------------------------|---------------------------------------------------------|-----------------------------------------------------------------------------------------|-----------------------------|
| IBM Tivoli Composite<br><b>Application Manager</b><br><b>Extended Agent for Oracle</b><br>Database Versión 6.3.1<br>Fixpack 2 | Agente de Base de datos<br>$\bullet$<br>Oracle ampliada | Oracle RAC<br>٠<br>Oracle ASM<br>$\bullet$<br>Base de datos Oracle<br>Oracle Data Guard | V6.2.2 fixpack 2 o superior |
| IBM Tivoli Monitoring for<br>Virtual Environments Agent<br>for NetApp Storage Versión<br>7.2 Fixpack 2                        | Almacenamiento del<br>agente NetApp                     | Almacenamiento de<br>NetApp                                                             | V6.2.2 fixpack 4 o superior |
| IBM Tivoli Monitoring for<br>Virtual Environments Agent<br>for VMWare VI Versión 7.2<br>Fixpack 2                             | Agente VMWare VI                                        | <b>VMware ESX</b><br>$\bullet$                                                          | V6.2.2 fixpack 4 o superior |

<span id="page-21-0"></span>*Tabla 2. Determinación de qué productos de componente adicionales deben instalarse (continuación)*

### **Dónde instalar los productos de componente**

Hay información disponible sobre dónde instalar los productos de componente.

Para obtener información sobre dónde instalar los productos de componente, consulte la información de instalación específica del producto en las guías del usuario del [Information Center de IBM Tivoli](http://publib.boulder.ibm.com/infocenter/tivihelp/v24r1/topic/com.ibm.itcama.doc_7.2.1/welcome_itcamfapps721.html) [Composite Application Manager for Applications](http://publib.boulder.ibm.com/infocenter/tivihelp/v24r1/topic/com.ibm.itcama.doc_7.2.1/welcome_itcamfapps721.html) (http://publib.boulder.ibm.com/infocenter/tivihelp/ v24r1/topic/com.ibm.itcama.doc\_7.2.1/welcome\_itcamfapps721.html).

### **Tipos diferentes de instalación de agente**

Existen diferentes tipos de instalación de agente.

En la [Figura 3 en la página 13](#page-22-0) se muestra una típica instalación de agente, donde los agentes de aplicación, por ejemplo, están ubicados en el mismo sistema que las aplicaciones que los agentes gestionan. Algunos agentes dan soporte a configuraciones diferentes. En función del agente que esté instalando, consulte la información específica del agente en el centro de información, tal como se indica en la [Tabla 4 en la página 17.](#page-26-0)

<span id="page-22-0"></span>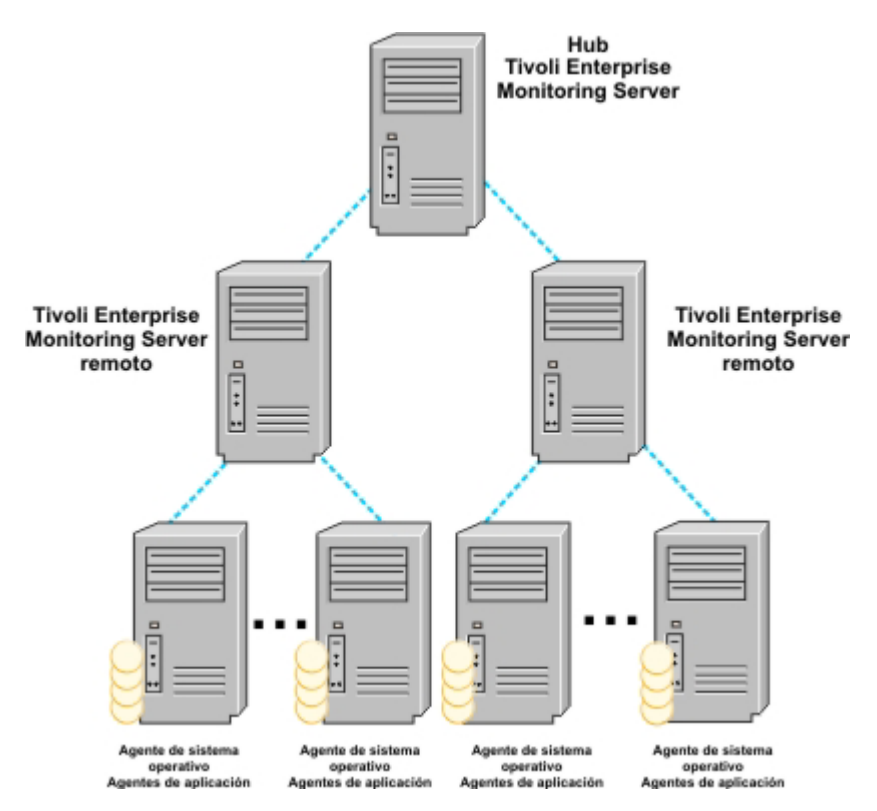

*Figura 3. Instalación característica del agente*

En la [Figura 4 en la página 14](#page-23-0) se muestra la instalación de un agente VMware VI, donde el agente no está ubicado en el mismo sistema que el sistema que se gestiona, sino que gestiona sistemas de forma remota. La utilización de VMware VirtualCenter simplifica, enormemente, el despliegue del agente VMware VI. Un único agente VMware VI puede supervisar, de forma remota, muchos servidores VMware ESX que se gestionen a través de VMware VirtualCenter. Opcionalmente, el agente VMware VI puede configurarse para que supervise uno o más servidores VMware ESX, de forma remota.

<span id="page-23-0"></span>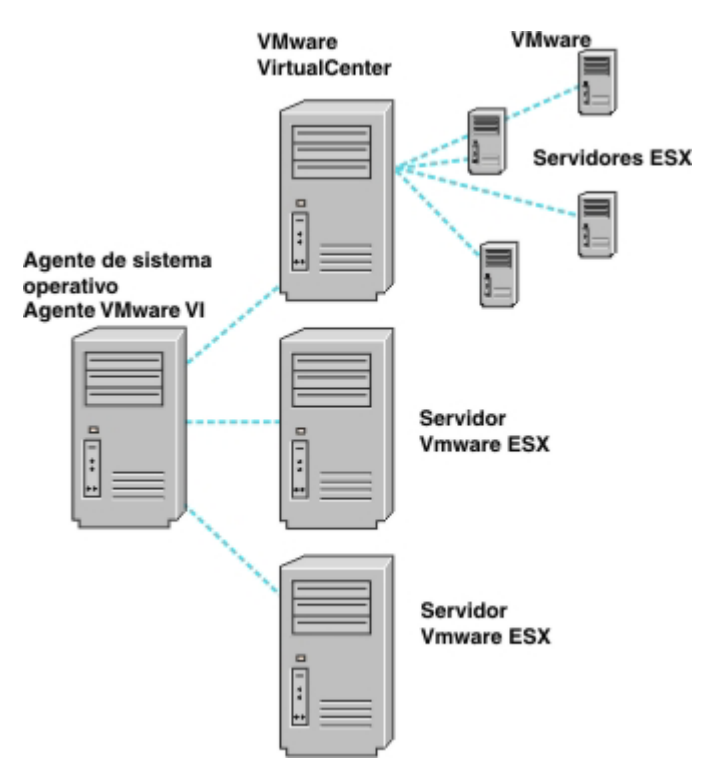

*Figura 4. Instalación del agente VMware VI*

## **Requisitos de hardware y software**

Consulte la tabla 3 para conocer la ubicación de los requisitos de hardware y software para los productos de componente.

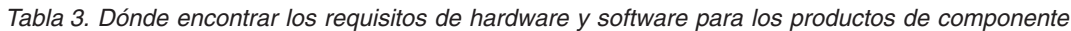

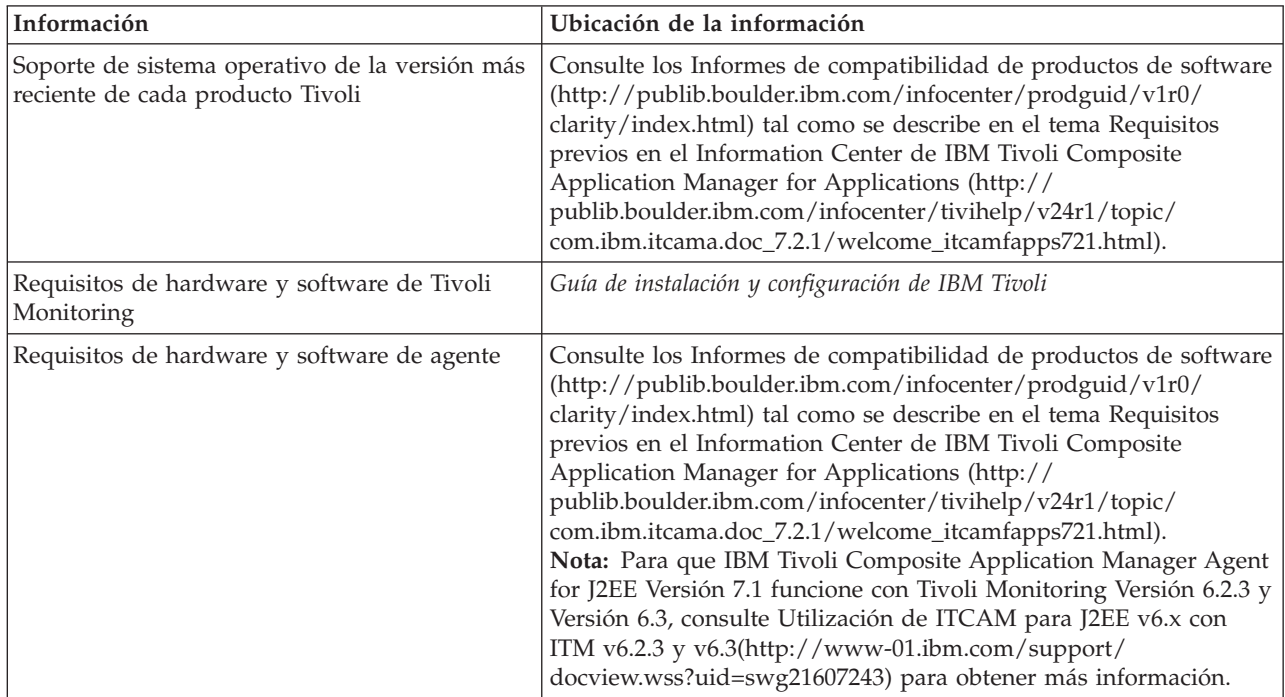

### <span id="page-24-0"></span>**Dimensionamiento de la instalación**

Los recursos siguientes pueden ayudarle a dimensionar la instalación:

- v *Guía de instalación y configuración de IBM Tivoli Monitoring Guide* en el [Information Center de IBM Tivoli](http://publib.boulder.ibm.com/infocenter/tivihelp/v24r1/topic/com.ibm.itcama.doc_7.2.1/welcome_itcamfapps721.html) [Composite Application Manager for Applications](http://publib.boulder.ibm.com/infocenter/tivihelp/v24r1/topic/com.ibm.itcama.doc_7.2.1/welcome_itcamfapps721.html) (http://publib.boulder.ibm.com/infocenter/tivihelp/ v24r1/topic/com.ibm.itcama.doc\_7.2.1/welcome\_itcamfapps721.html)
- v Hoja de cálculo de proyecciones de [Tivoli Data Warehouse](http://www-01.ibm.com/software/brandcatalog/portal/opal/details?catalog.label=1TW10TM1Y) en la IBM Tivoli Open Process Automation Library

### **Instalación o actualización de los componentes**

Instale o actualice los componentes mediante el procedimiento siguiente:

### **Procedimiento**

- 1. Complete uno de los procedimientos siguientes:
	- v Para una nueva instalación de IBM Tivoli Monitoring y para trabajar con los agentes de mensajería, instale IBM Tivoli Monitoring Versión 6.3 Fixpack 2 o posterior, según la información de la *Guía de instalación y configuración de IBM Tivoli* en el [Information Center de IBM Tivoli Composite](http://publib.boulder.ibm.com/infocenter/tivihelp/v24r1/topic/com.ibm.itcama.doc_7.2.1/welcome_itcamfapps721.html) [Application Manager for Applications](http://publib.boulder.ibm.com/infocenter/tivihelp/v24r1/topic/com.ibm.itcama.doc_7.2.1/welcome_itcamfapps721.html) (http://publib.boulder.ibm.com/infocenter/tivihelp/v24r1/ topic/com.ibm.itcama.doc\_7.2.1/welcome\_itcamfapps721.html). Siga el orden de actualización para los componentes de servidor (como, por ejemplo, el servidor de Tivoli Enterprise Monitoring, el servidor de Tivoli Enterprise Portal y Tivoli Data Warehouse).
	- Para obtener una instalación existente de IBM Tivoli Monitoring, puede actualizar su versión a IBM Tivoli Monitoring según los requisitos previos de los diferentes agentes. Para obtener más información sobre la compatibilidad de IBM Tivoli Monitoring, consulte el apartado [Capítulo 2,](#page-18-0) ["Planificación de la instalación", en la página 9](#page-18-0)
- 2. Instale el soporte de aplicación de agente en el servidor de Tivoli Enterprise Monitoring, el servidor de Tivoli Enterprise Portal y si lo utiliza, el cliente de escritorio de Tivoli Enterprise Portal. Puede utilizar las imágenes de Tivoli Monitoring para instalar los archivos de soporte para los agentes de sistema operativo. Para el resto de tipos de agentes, utilice la imagen del agente para instalar los archivos de soporte.
- 3. Opcional: Instale el agente de sistema operativo de IBM Tivoli Monitoring V6.3 Fixpack 2 o posterior. El agente de sistema operativo se utiliza para instalar, configurar y actualizar remotamente otros agentes en el mismo servidor. Debe instalar el agente de sistema operativo primero para desplegar remotamente otros agentes.
- 4. Instale todos los demás agentes que tenga la intención de utilizar.

### <span id="page-26-0"></span>**Capítulo 3. Instalación y configuración de los agentes de supervisión**

El Information Center de IBM Tivoli Composite Application Manager for Applications contiene información sobre cómo instalar y configurar los agentes de supervisión.

Consulte el [Information Center de IBM Tivoli Composite Application Manager for Applications](http://publib.boulder.ibm.com/infocenter/tivihelp/v24r1/topic/com.ibm.itcama.doc_7.2.1/welcome_itcamfapps721.html) (http://publib.boulder.ibm.com/infocenter/tivihelp/v24r1/topic/com.ibm.itcama.doc\_7.2.1/ welcome\_itcamfapps721.html) para obtener información sobre cómo instalar y configurar sus agentes de supervisión.

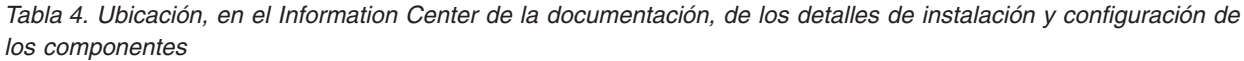

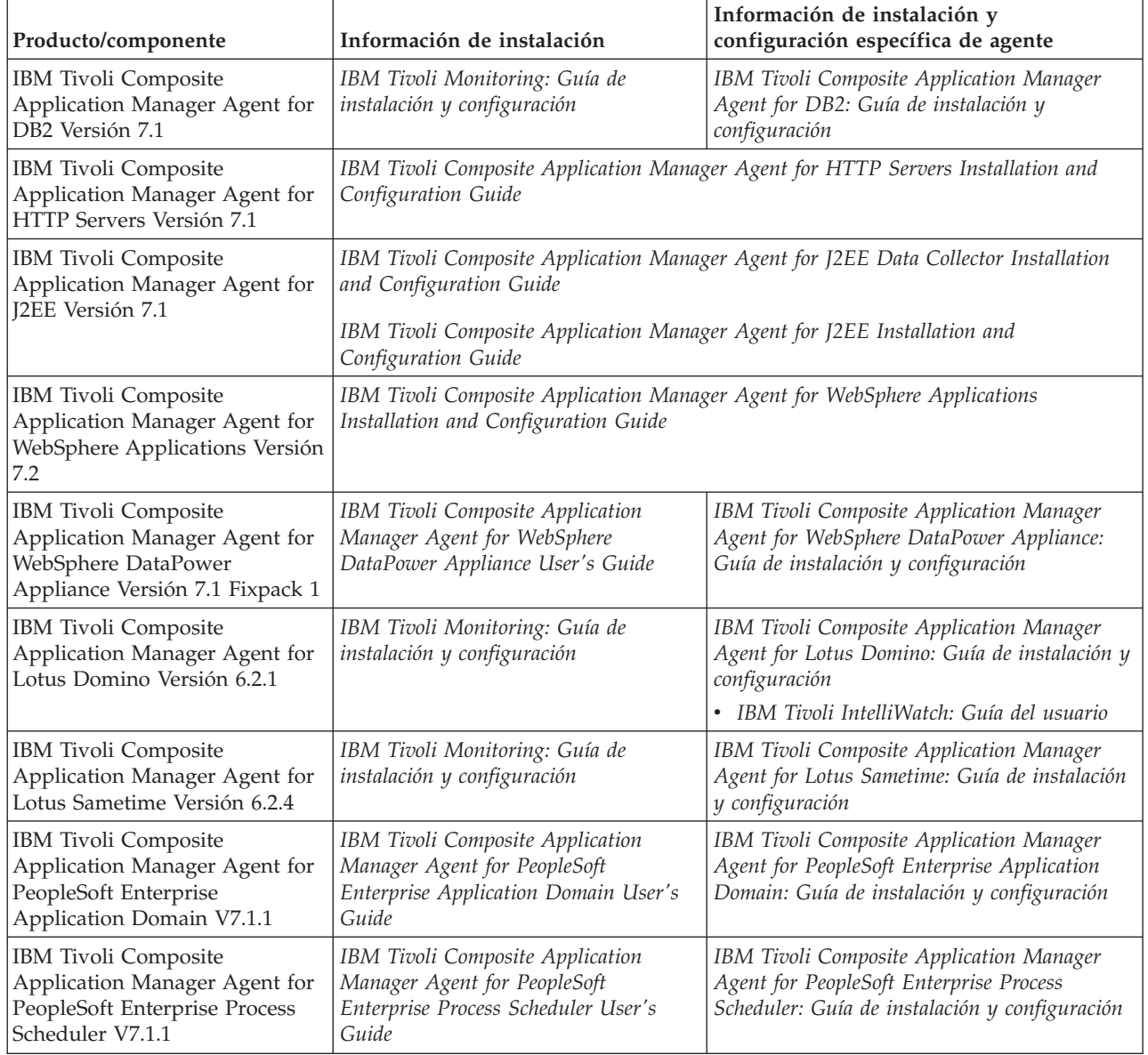

*Tabla 4. Ubicación, en el Information Center de la documentación, de los detalles de instalación y configuración de los componentes (continuación)*

| Producto/componente                                                                                                    | Información de instalación                                                                                            | Información de instalación y<br>configuración específica de agente                                                           |
|----------------------------------------------------------------------------------------------------|----------------------------------------------------------------------------------------------------|----------------------------------------------------------------------------------------------------|
| IBM Tivoli Composite<br>Application Manager Agent for<br>SAP Applications Versión 7.1.1                                | IBM Tivoli Monitoring: Guía de<br>instalación y configuración                                                         | IBM Tivoli Composite Application Manager<br>Agent for SAP Applications: Guía de<br>instalación y configuración               |
| IBM Tivoli Composite<br>Application Manager Agent for<br>Siebel CRM Versión 7.1.1                                      | IBM Tivoli Monitoring: Guía de<br>instalación y configuración                                                         | IBM Tivoli Composite Application Manager<br>Agent for Siebel CRM: Guía de instalación y<br>configuración                     |
| IBM Tivoli Composite<br>Application Manager for SOA<br>Versión 7.2 Fixpack 1                                           | IBM Tivoli Composite Application Manager for SOA: Guía de instalación                                                 |                                                                                                    |
| IBM Tivoli Composite<br>Application Manager Agent for<br>WebSphere Message Broker<br>Versión 7.1 Fixpack 1             | IBM Tivoli Composite Application<br>Manager Agents for WebSphere<br>Messaging: Guía de instalación y<br>configuración | IBM Tivoli Composite Application Manager for<br>Applications: WebSphere Message Broker<br>Monitoring Agent: Guía del usuario |
| IBM Tivoli Composite<br>Application Manager Agent for<br>WebSphere MQ Versión 7.1<br>Fixpack 1                         | IBM Tivoli Composite Application<br>Manager Agents for WebSphere<br>Messaging: Guía de instalación y<br>configuración | IBM Tivoli Composite Application Manager for<br>Applications: WebSphere MQ Monitoring<br>Agent: Guía del usuario             |
| IBM Tivoli Composite<br>Application Manager Agent for<br>WebSphere MQ File Transfer<br>Edition Versión 7.0.1           | IBM Tivoli Monitoring: Guía de<br>instalación y configuración                                                         | IBM Tivoli Composite Application Manager<br>Agent for WebSphere MQ File Transfer Edition<br>User's Guide                     |
| IBM Tivoli Composite<br><b>Application Manager</b><br>Configuration Agent for<br>WebSphere MQ Versión 7.1<br>Fixpack 1 | IBM Tivoli Composite Application<br>Manager Agents for WebSphere<br>Messaging: Guía de instalación y<br>configuración | IBM Tivoli Composite Application Manager for<br>Applications: WebSphere MQ Configuration<br>Agent: Guía del usuario          |
| IBM Tivoli Composite<br>Application Manager Extended<br>Agent for Oracle Database<br>Versión 6.3.1 Fixpack 2           | IBM Tivoli Monitoring: Guía de<br>instalación y configuración                                                         | IBM Tivoli Composite Application Manager<br>Extended Agent for Oracle Database: Guía de<br>instalación y configuración       |
| IBM Tivoli Monitoring for<br>Virtual Environments Agent for<br>NetApp Storage Versión 7.2<br>Fixpack 2                 | IBM Tivoli Monitoring: Guía de<br>instalación y configuración                                                         | IBM Tivoli Monitoring for Virtual<br>Environments Agent for NetApp Storage<br>User's Guide                                   |
| IBM Tivoli Monitoring for<br>Virtual Environments Agent for<br>VMware VI Versión 7.2 Fixpack<br>2                      | IBM Tivoli Monitoring: Guía de<br>instalación y configuración                                                         | IBM Tivoli Monitoring for Virtual<br>Environments Agent for VMware VI User's<br>Guide                                        |

## <span id="page-28-0"></span>**Capítulo 4. Integración entre los agentes de supervisión**

Un espacio de trabajo es la interfaz de usuario fundamental de Tivoli Enterprise Portal. A través de los espacios de trabajo, puede realizar un seguimiento de las situaciones que supervisan los sucesos de su entorno. Puede observar las condiciones actuales del sistema en los diagramas de barras, gráficos circulares y vistas de tabla de los espacios de trabajo. Podrá apreciar los indicadores o los mensajes, y podrá obtener más detalles sobre el espacio de trabajo, en relación a sucesos específicos desencadenados por las situaciones generadas.

Los enlaces entre los espacios de trabajo proporcionan a los usuarios un método rápido de obtener más información sobre los sucesos. Para obtener un análisis más exhaustivo de la causa raíz, los agentes de ITCAM para mensajería de WebSphere Messaging contienen agentes de integración con el sistema operativo a través del enlace de espacios de trabajo, como se indica en la Tabla 5 y en la Tabla 6.

*Tabla 5. Enlace entre espacios de trabajo, que hay disponible desde los espacios de trabajo del agente de supervisión WebSphere MQ*

| De este espacio de trabajo:                                       | A este espacio de trabajo:                                           |
|-------------------------------------------------------------------|----------------------------------------------------------------------|
| Estatus del gestor de colas de agente de supervisión WebSphere MQ | Visión general del sistema de agentes de SO<br>de supervisión Tivoli |
| Conexiones de aplicación del agente de supervisión WebSphere MQ   | Visión general del proceso del agente de SO<br>de Tivoli Monitoring  |
| Manejo abierto de colas del agente de supervisión WebSphere MQ    | Visión general del proceso del agente de SO<br>de Tivoli Monitoring  |

*Tabla 6. El enlace entre espacios de trabajo que hay disponible desde los espacios de trabajo del agente de supervisión WebSphere Message Broker*

| De este espacio de trabajo:                                   | A este espacio de trabajo:                                           |
|---------------------------------------------------------------|----------------------------------------------------------------------|
| Información de intermediario de agente de supervisión         | Estatus del gestor de colas de agente de supervisión                 |
| WebSphere Message Broker                                      | WebSphere MQ                                                         |
| Información de intermediario de agente de supervisión         | Visión general del sistema de agentes de SO de                       |
| WebSphere Message Broker                                      | supervisión Tivoli                                                   |
| Componentes del agente de supervisión WebSphere Message       | Estatus del gestor de colas de agente de supervisión                 |
| <b>Broker</b>                                                 | WebSphere MQ                                                         |
| Componentes del agente de supervisión WebSphere Message       | Visión general del sistema de agentes de SO de                       |
| <b>Broker</b>                                                 | supervisión Tivoli                                                   |
| Información de nodo de proceso de mensajes del agente de      | Estatus de las colas del agente de supervisión                       |
| supervisión WebSphere Message Broker                          | WebSphere MQ                                                         |
| Vecinos del agente de supervisión WebSphere Message Broker    | Estatus del gestor de colas de agente de supervisión<br>WebSphere MQ |
| Estadísticas de intermediario de agente de supervisión        | Visión general del sistema de agentes de SO de                       |
| WebSphere Message Broker                                      | supervisión Tivoli                                                   |
| Estadísticas del grupo de ejecución del agente de supervisión | Visión general del sistema de agentes de SO de                       |
| WebSphere Message Broker                                      | supervisión Tivoli                                                   |

*Tabla 7. Enlace de espacio de trabajo que está disponible desde ITCAM for SOA a ITCAM Agent for WebSphere Applications*

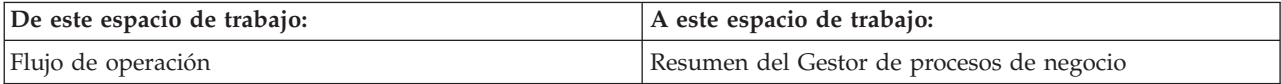

<span id="page-29-0"></span>*Tabla 7. Enlace de espacio de trabajo que está disponible desde ITCAM for SOA a ITCAM Agent for WebSphere Applications (continuación)*

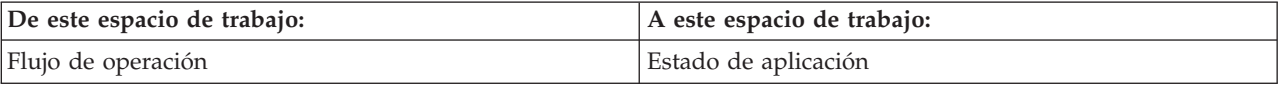

*Tabla 8. Enlace de espacio de trabajo que está disponible desde ITCAM Agent for WebSphere Applications a ITCAM for SOA*

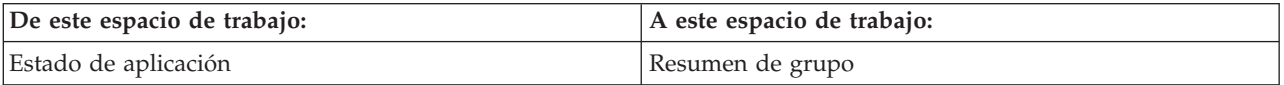

## <span id="page-30-0"></span>**Apéndice. Información de soporte**

Si tiene un problema con el software de IBM, deseará resolverlo rápidamente.

IBM proporciona los métodos siguientes para que pueda obtener el soporte que necesita:

#### **En línea**

Los siguientes sitios web contienen información sobre resolución de problemas:

- v Vaya al [sitio web de soporte de software de IBM](http://www.ibm.com/support/entry/portal/software) (http://www.ibm.com/support/entry/ portal/software) y siga las instrucciones.
- v Vaya a la [Wiki de Application Performance Management](http://www.ibm.com/developerworks/servicemanagement/apm/index.html) (http://www.ibm.com/ developerworks/servicemanagement/apm/index.html). Si lo desea, puede realizar sus aportaciones en esta wiki.

#### **IBM Support Assistant**

El servicio IBM Support Assistant (ISA) es entorno de trabajo de nivel de servicio de software local que le ayuda a resolver cuestiones y problemas relativos a los productos de software de IBM. El servicio ISA proporciona un rápido acceso a información relativa a soporte y herramientas de nivel de servicio para la resolución de problemas con muchos productos de software de IBM.

**Nota:** IBM Tivoli Composite Application Manager for SOA Versión 7.2 Fixpack 1 y IBM Tivoli Composite Application Manager Agent for WebSphere Applications Versión 7.2 no admiten ISA. Para obtener información sobre la resolución de problemas de estos agentes, consulte las guías de resolución de problemas respectivas.

Para instalar el software del servicio ISA, vaya al [sitio web de IBM Support Assistant](http://www.ibm.com/software/support/isa) (http://www.ibm.com/software/support/isa).

### <span id="page-32-0"></span>**Avisos**

Esta información se ha desarrollado para los productos y servicios ofrecidos en EE.UU. Es posible que IBM no ofrezca los productos, servicios o características tratados en este documento en otros países. Consulte al representante local de IBM para obtener información sobre los productos y servicios que se encuentran disponibles actualmente en su región. Cualquier referencia a un producto, programa o servicio de IBM no indica ni implica que únicamente se puede utilizar dicho producto, programa o servicio de IBM. En su lugar, se puede utilizar cualquier producto, programa o servicio funcionalmente equivalente que no infrinja ninguno de los derechos de la propiedad intelectual de IBM. No obstante, es responsabilidad del usuario evaluar y verificar el funcionamiento de cualquier producto, programa o servicio que no sea de IBM.

IBM puede tener patentes o solicitudes de patentes en tramitación que hacen referencia a temas que se tratan en esta documentación. La posesión de este documento no le otorga ninguna licencia sobre dichas patentes. Puede enviar consultas sobre licencias, por escrito, a:

IBM Director of Licensing IBM Corporation North Castle Drive Armonk, NY 10504-1785 EE.UU.

Para consultas sobre licencias relacionadas con la información de doble byte (DBCS), póngase en contacto con el departamento de la propiedad intelectual IBM de su país o envíe sus consultas por escrito a:

Intellectual Property Licensing Legal and Intellectual Property Law IBM Japan, Ltd. 19-21, Nihonbashi-Hakozakicho, Chuo-ku Tokyo 103-8510, Japón

El siguiente párrafo no se aplica en el Reino Unido ni en ningún otro país en el que dichas disposiciones entren en conflicto con la legislación local:

INTERNATIONAL BUSINESS MACHINES CORPORATION PROPORCIONA ESTA PUBLICACIÓN "TAL CUAL" SIN GARANTÍAS DE NINGÚN TIPO, NI EXPLÍCITAS NI IMPLÍCITAS, INCLUIDAS, AUNQUE SIN LIMITARSE A, LAS GARANTÍAS DE NO CONTRAVENCIÓN, COMERCIALIZACIÓN O ADECUACIÓN A UN PROPÓSITO DETERMINADO.

Algunos estados no permiten la declaración de limitación de responsabilidad de garantías explícitas o implícitas en determinadas transacciones, por lo que es posible que este párrafo no se aplique en su caso.

Esta información puede incluir imprecisiones técnicas o errores tipográficos. Periódicamente se realizan cambios en la información aquí contenida; estos cambios se incorporarán en nuevas ediciones de la publicación. En cualquier momento y sin previo aviso, IBM puede introducir mejoras o efectuar cambios en los productos y/o programas descritos en la presente publicación.

Cualquier referencia de esta información a sitios Web que no sean de IBM se proporciona únicamente para su comodidad y no constituye un aval de dichos sitios Web. Los materiales de esos sitios web no forman parte del material de este producto de IBM y el uso de dichos sitios web se efectuará por su propia cuenta y riesgo.

IBM podría utilizar o distribuir la información que se le envía de la forma que considere más adecuada sin incurrir por ello en ninguna obligación con el remitente de la información.

Los propietarios de licencias de este programa que deseen obtener información sobre el mismo con el fin de permitir: (i) el intercambio de información entre programas creados de forma independiente y otros programas (incluido este) y (ii) el uso mutuo de la información que se ha intercambiado, deben ponerse en contacto con:

IBM Corporation 2Z4A/101 11400 Burnet Road Austin, TX 78758 EE.UU.

Puede que esta información esté disponible, sujeta a los términos y condiciones adecuados, y puede incluir, en algunos casos, el pago de una tarifa.

El programa bajo licencia que se describe en este documento y todo el material bajo licencia disponible para él lo proporciona IBM, de acuerdo con los términos del contrato con el cliente de IBM, del contrato internacional de programas bajo licencia de IBM o de cualquier acuerdo equivalente entre ambos.

Todos los datos de rendimiento que contenga el presente documento se determinan en un entorno controlado. Por lo tanto, los resultados obtenidos en otros entornos operativos pueden variar de forma significativa. Es posible que algunas mediciones se hayan realizado en los sistemas de nivel de desarrollo, y no hay garantía de que dichas mediciones vayan a ser las mismas en los sistemas generalmente disponibles. Además, es posible que algunas mediciones se hayan calculado mediante la extrapolación. Los resultados reales pueden variar. Los usuarios de este documento deben verificar los datos aplicables para su entorno específico.

La información sobre los productos que no son de IBM se ha obtenido de los proveedores de dichos productos, sus declaraciones públicas u otras fuentes disponibles públicamente. IBM no ha probado estos productos y no puede confirmar la precisión del rendimiento, la compatibilidad ni ninguna otra afirmación relacionada con los productos ajenos a IBM. Las preguntas sobre las capacidades de los productos que no son de IBM deben dirigirse a los proveedores de dichos productos.

Todas las declaraciones sobre la dirección o las intenciones futuras de IBM están sujetas a cambios o a anulaciones sin previo aviso, y representan sólo propósitos y objetivos.

Todos los precios de IBM que se muestran son precios de distribuidor recomendados por IBM, corresponden al momento actual y están sujetos a cambios sin aviso previo. Los precios de los comerciantes pueden variar.

Esta información tiene como único objetivo la planificación. La información que contiene el presente documento está sujeta a modificaciones antes de que los productos descritos se hagan disponibles.

Esta información contiene ejemplos de datos e informes utilizados en las operaciones empresariales diarias. Para ilustrarlos de forma tan completa como sea posible, los ejemplos incluyen los nombres de individuos, empresas, marcas y productos. Todos estos nombres son ficticios, y todo parecido con nombres y direcciones utilizados por una empresa real es pura coincidencia.

#### LICENCIA DE COPYRIGHT:

Esta información contiene ejemplos de programas de aplicaciones en lenguaje fuente que ilustra técnicas de programación en diversas plataformas operativos. Puede copiar, modificar y distribuir dichos programas de ejemplo en cualquier formato y sin tener que abonar una cuota a IBM, con el fin de desarrollar, utilizar, comercializar o distribuir programas de aplicación que se ajusten a la interfaz de programas de aplicaciones del sistema operativo para el que se han escrito los programas de ejemplo. Estos ejemplos no se han probado exhaustivamente bajo todas las condiciones. Por consiguiente, IBM no puede garantizar ni implicar la fiabilidad, el servicio o la función de estos programas. Puede copiar,

<span id="page-34-0"></span>modificar y distribuir estos programas de ejemplo de cualquier forma sin pago a IBM con el fin de desarrollar, utilizar, comercializar o distribuir programas de aplicación que se ajusten a las interfaces de programación de aplicaciones de IBM.

Cada copia o parte de estos programas de ejemplo, o todo trabajo derivado, debe incluir un aviso de copyright como este:

© IBM 2009. Partes de este código proceden de los programas de ejemplo de IBM Corp. © Copyright IBM Corp. 2009. Todos los derechos reservados.

Si está visualizando esta información en un formato de copia software, puede que no visualice las fotografías e ilustraciones en color.

### **Consideraciones sobre la política de privacidad**

Los productos de software de producto de IBM, incluido el software como soluciones de servicios, ("Software Offerings") pueden utilizar cookies u otras tecnologías para recopilar información del uso de productos, para ayudar a mejorar la experiencia del usuario final, para adaptar las interacciones con el usuario final o para otros fines. En muchos casos, las ofertas de software no recopilan información de identificación personal. Algunas de nuestras ofertas de software pueden ayudarle a recopilar información de identificación personal. Si esta oferta de software utiliza cookies para recopilar información personal, a continuación se describe la información específica sobre la utilización de cookies por parte de este producto.

En función de las configuraciones desplegadas, la oferta de software puede utilizar cookies de sesión que recopilen el nombre de cada usuario para fines de gestión de la sesión, autenticación y configuración de inicio de sesión único. Estas cookies no pueden inhabilitarse.

Si las configuraciones que se despliegan para esta Oferta de software le proporcionan como cliente la posibilidad de recopilar información de identificación personal de los usuarios finales a través de cookies u otras tecnologías, debe buscar su propio asesoramiento legal sobre las leyes aplicables a la recopilación de dichos datos, incluidos los requisitos de aviso y consentimiento.

Para obtener más información sobre el uso de varias tecnologías, incluidas las cookies, para estos fines, consulte la política de privacidad de IBM en<http://www.ibm.com/privacy> y la declaración de privacidad en línea de IBM en [http://www.ibm.com/privacy/details,](http://www.ibm.com/privacy/details) la sección "Cookies, Web Beacons and Other Technologies" e "IBM Software Products and Software-as-a-Service Privacy Statement" en [http://www.ibm.com/software/info/product-privacy.](http://www.ibm.com/software/info/product-privacy)

### **Marcas registradas**

IBM, el logotipo de IBM y ibm.com son marcas registradas de International Business Machines Corp., registradas en muchas jurisdicciones en todo el mundo. Otros nombres de productos y servicios pueden ser marcas registradas de IBM o de otras empresas. La lista actualizada de marcas registradas de IBM está disponible en la página web [Copyright and trademark information](http://www.ibm.com/legal/copytrade.shtml) (www.ibm.com/legal/ copytrade.shtml).

Linux es una marca registrada de Linus Torvalds en EE.UU. y/o en otros países.

Microsoft y Windows son marcas registradas de Microsoft Corporation en los Estados Unidos y/o en otros países.

UNIX es una marca comercial registrada de The Open Group en los Estados Unidos y otros países.

Otros nombres de empresas, productos o servicios pueden ser marcas registradas o marcas de servicio de terceros.

# <span id="page-36-0"></span>**Índice**

### **A**

actualizar [orden 15](#page-24-0) agentes de supervisión [integración entre 19](#page-28-0) [arquitectura 6](#page-15-0)

## **C**

[configuración 17](#page-26-0) [contenido 1](#page-10-0)

## **D**

[diferentes tipos de instalación de](#page-21-0) [agente 12](#page-21-0) [dimensionar la instalación 15](#page-24-0) [dónde instalar productos de](#page-21-0) [componente 12](#page-21-0)

## **F**

[fuentes de información 5](#page-14-0)

## **I**

instalación [diferentes agentes 12](#page-21-0) [dimensionar 15](#page-24-0) [planificación 9](#page-18-0) [productos de componente 12](#page-21-0) instalación de agente [tipos 12](#page-21-0) [instalación de productos de](#page-21-0) [componente 12](#page-21-0) instalación o actualización [orden 15](#page-24-0) [instalación y configuración 17](#page-26-0) [instalar productos de componente 9](#page-18-0) [integración entre los agentes de](#page-28-0) [supervisión 19](#page-28-0) [introducción 1](#page-10-0)

### **N**

[novedades de este release 4](#page-13-0)

## **O**

[orden de instalación o actualización 15](#page-24-0)

## **P**

[planificación de la instalación 9](#page-18-0) productos de componente [instalar 9](#page-18-0)

## **Q**

[qué productos de componente deben](#page-18-0) [instalarse 9](#page-18-0)

## **R**

[requisitos 14](#page-23-0)

### **S**

[soporte 5](#page-14-0) [soporte de software 5](#page-14-0)

### **T**

[tipos de instalación de agente 12](#page-21-0)

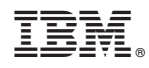

Impreso en España

SC11-8441-00

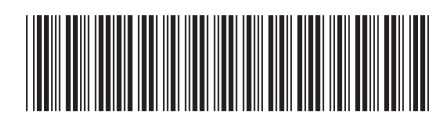